# Induktív logikai programozás

Varga Péter

2004. október 25.

Varga Péter Induktív logikai programozás

a mills.

 $\rightarrow$   $\overline{m}$   $\rightarrow$ 

メミメ メミメ

哇

<span id="page-0-0"></span> $299$ 

- ► def.: következtetés az egyesből az általánosra
- ▶ Francis Bacon óta a tudomány eszközének tartják

 $\leftarrow$   $\Box$ 

∢ 重う

す唐★

唐

- ► def.: következtetés az egyesből az általánosra
- $\blacktriangleright$  Francis Bacon óta a tudomány eszközének tartják
- $\triangleright$  matematikai indukció vs. empirikus indukció

 $\leftarrow$ 

 $2Q$ 

哇

∢ 重.

- ► def.: következtetés az egyesből az általánosra
- ▶ Francis Bacon óta a tudomány eszközének tartják
- $\triangleright$  matematikai indukció vs. empirikus indukció
- $\blacktriangleright$  az indukció konfirmáltsági foka:

$$
\forall x. H(x) \supset F(x) \longleftarrow H(a) \wedge F(a)
$$

 $2Q$ 

∢ 重.

- ► def.: következtetés az egyesből az általánosra
- ▶ Francis Bacon óta a tudomány eszközének tartják
- $\triangleright$  matematikai indukció vs. empirikus indukció
- $\blacktriangleright$  az indukció konfirmáltsági foka:

$$
\forall x. H(x) \supset F(x) \longleftarrow H(a) \wedge F(a)
$$

 $\triangleright$  az indukció Hempel-féle paradoxona:

$$
\forall x. H(x) \supset F(x) \equiv \forall x. \neg F(x) \supset \neg H(x) \longleftarrow \neg F(b) \land \neg H(b)
$$

Varga Péter Induktív logikai programozás

 $\leftarrow$   $\Box$ 

④重き ④重き

 $\sim$ 

唐

 $299$ 

Fogalom:  $U: \mathcal{C} \subseteq \mathcal{U}$ Fogalomleíró nyelv Pl. elsőrendű logika nyelve

 $2Q$ 

K 로 )

Fogalom:  $U: \mathcal{C} \subseteq \mathcal{U}$ Fogalomleíró nyelv PI. elsőrendű logika nyelve Objektumleíró nyelv Pl. attribútum-érték párok halmaza

Fogalomleíró nyelv PI. elsőrendű logika nyelve Obiektumleíró nyelv Pl. attribútum-érték párok halmaza Fogalom definíciója: extenzionális vagy intenzionális

 $\Omega$ 

Fogalomleíró nyelv PI. elsőrendű logika nyelve Objektumleíró nyelv Pl. attribútum-érték párok halmaza Fogalom definíciója: extenzionális vagy intenzionális Címkézett példák

つくい

Fogalomleíró nyelv PI. elsőrendű logika nyelve

Objektumleíró nyelv Pl. attribútum-érték párok halmaza

Fogalom definíciója: extenzionális vagy intenzionális

Címkézett példák

Hipotézis

Fogalomleíró nyelv PI. elsőrendű logika nyelve

Objektumleíró nyelv Pl. attribútum-érték párok halmaza

Fogalom definíciója: extenzionális vagy intenzionális

Címkézett példák

<span id="page-11-0"></span>Hipotézis

Háttértudás

## A hipotézis illeszkedési lehetőségei

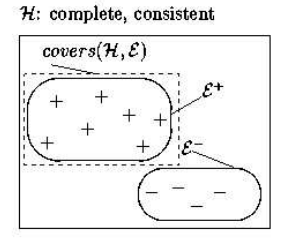

 $H:$  incomplete, consistent

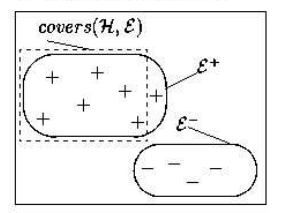

 $H$ : complete, inconsistent

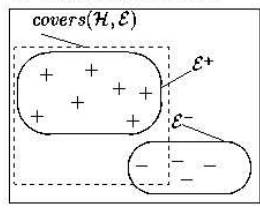

 $H:$  incomplete, inconsistent

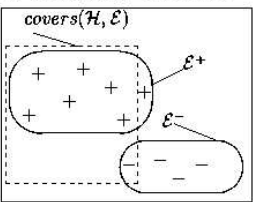

哇

<span id="page-12-0"></span> $2Q$ 

A hipotézis és a példahalmaz lehetséges i[lle](#page-11-0)s[zk](#page-13-0)[e](#page-11-0)dé[s](#page-13-0)[i v](#page-0-0)[isz](#page-58-0)[on](#page-0-0)[ya](#page-58-0)[i](#page-0-0) (ロ) (個) (差) (差)

### A hipotézis illeszkedésének folyamata

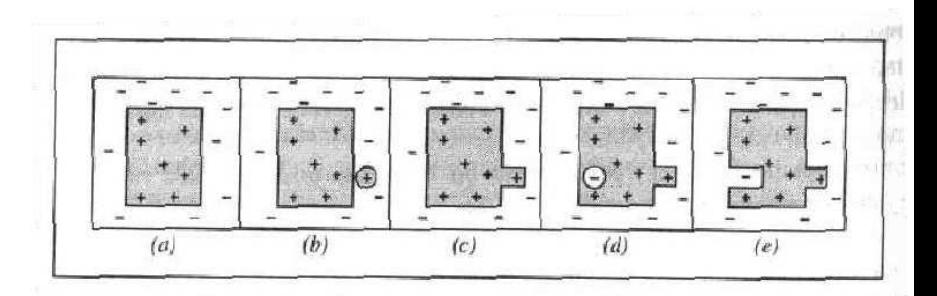

A hipotézis a pozitív példák befogadásával és a negatív példák kizárásával alakul

 $\leftarrow$   $\Box$ 

<span id="page-13-0"></span>つへへ

Az illeszkedés pontossága: erről volt szó az előbbiekben A hipotézis formája: pl. hány literált tartalmaz Statisztikai szignifikancia: milyen regularitást emel ki a hipotézis Információs tartalom: a tanulandó fogalom a priori valószínűségét is figyelembe veszi

つくい

#### Gépi tanulás

- $\blacktriangleright$  evolúciós tanulás
- $\blacktriangleright$  konnekcionista tanulás
- $\blacktriangleright$  induktív tanulás (fogalmakra)
	- $\triangleright$  attribútum-érték tanulók (propozionális tanulók)
		- $\blacktriangleright$  döntési listák
		- $\blacktriangleright$  if-then szabályok
	- $\blacktriangleright$  reláció-tanulók
		- $\blacktriangleright$  elsőrendű logikai tanulók
		- $\blacktriangleright$  Horn-klóz tanulók: induktív logikai programozás

④目的 ④目的

つくい

A keresési tér struktúrálására a  $\theta$  tartalmazási reláció szerint részben rendezést definiálunk. A reláció definíciója:

Behelyettesítés:  $\theta = \{X_1/t_1, \ldots, X_k/t_k\}$ 

 $\theta$ -tartalmazás: Legyen  $c,c'$  (logikai) program-klózok,  $\theta$  egy behelyettesítés. A  $c$   $\theta$ -tartalmazza  $c'$ -t, ha  $c\theta \subseteq c'$ .

Vegyük észre, hogy a  $\theta$ -tartalmazásból következik  $c \models c'$ , de ez fordítva nem igaz. Erre példa:

$$
c = list([V \mid W]) \leftarrow list(W), c' = list([X, Y \mid Z]) \leftarrow list(Z)
$$

へのへ

- $\blacktriangleright$  A változóátnevezés erejéig egyedi legkisebb felső és legnagyobb alsó elemek lesznek
- $\triangleright$  Szintaktikai a definíció, nem támaszkodik a háttértudásra
- $\triangleright$  A keresési teret vághatjuk, ha c inkonzisztens, mert
	- ► Ha  $c > c'$  és  $\mathcal{B} \cup \{c\} \models e$ , akkor  $\mathcal{B} \cup \{c'\} \models e$  is igaz.
- $\triangleright$  A keresési teret vághatjuk, ha c nem teljes, mert
	- ► Ha  $c > c'$  és  $\mathcal{B} \cup \{c\} \nvDash e$ , akkor  $\mathcal{B} \cup \{c'\} \nvDash e$  is igaz.

へのへ

Most már láthatjuk az ILP két alapvető lépését:

 $4.171 +$ 

All bi

- 4 周 8 34 周 8

哇

 $299$ 

# Most már láthatjuk az ILP két alapvető lépését:

Szaturáció: a példák telítése, azaz általánosítása: a bottom-up lépés

 $\leftarrow$   $\Box$ 

④重き ④重き

哇

#### Most már láthatjuk az ILP két alapvető lépését:

- Szaturáció: a példák telítése, azaz általánosítása: a bottom-up lépés
	- Redukció: lefelé utazni a finomítási gráfon: a top-down lépés

一 4 (重) 8

Keressük meg a legfelső elemet:  $lgg(c_1, c_2)$ 

- $\blacktriangleright$  Termek esetében:
	- $\blacktriangleright$  lgg(t, t) = t,
	- $\text{Igg}(f(s_1,\ldots,s_n), f(t_1,\ldots,t_n)) = f(\text{Igg}(s_1,t_1), \ldots, \text{Igg}(t_n,s_n)),$
	- ►  $\text{Igg}(f(s_1, \ldots, s_n), f(t_1, \ldots, t_m)) = V(V \in \text{Vars})$ , ha  $f \neq g$ ,
	- ►  $\lg g(s,t) = V (V \in Vars)$ , ha  $s \neq t$  és legalább egyikük változó
- $\blacktriangleright$  Atomok esetében:
	- $I \subseteq \text{lgg}(p(s_1, \ldots, s_n), p(t_1, \ldots, t_n)) = p(\text{lgg}(t_1, s_1), \ldots, p(t_n, s_n))$
	- $\blacktriangleright$  máskülönben definiáltlan
- $\blacktriangleright$  Nem-atomi literálok esetében:
	- $\blacktriangleright$  Ha  $L_1 = \overline{A_1}$  és  $L_2 = \overline{A_2}$ , akkor  $lgg(L_1, L_2) = lg(g(A_1, A_2)).$
	- $\blacktriangleright$  máskülönben definiáltlan

御き メミメ メミメ

へのへ

#### $\blacktriangleright$  Klózok esetében:

► Legyen  $c_1 = \{L_1, \ldots, L_n\}$  és  $c_2 = \{K_1, \ldots, K_m\}$ .  $\text{lgg}(c_1, c_2) = \{L_{ij} = \text{lgg}(L_i, K_j) \mid L_i \in c_q, K_j \in c_2 \text{ és } \text{lgg}(L_i, K_j) \}$  $definiált$ .

Vegyük figyelembe a háttértudást is:

 $\blacktriangleright$  rlgg( $A_1, A_2$ ) = lgg( $(A_1 \leftarrow K), (A_2 \leftarrow K)$ ), ahol K a grounded háttértudást jelöli.

御 ▶ イヨ ▶ イヨ ▶

へのへ

# Az ILP sajátosságai (5.): Egy másik szaturációs technika

Egy másik szaturációs technika az inverz rezolúció:

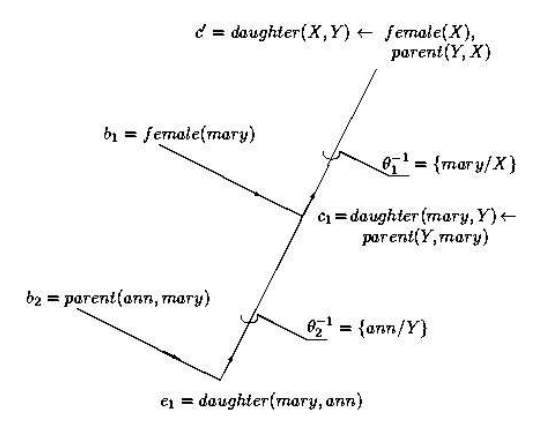

メロメ メ御き メミメ メミメー

哇

Sok technikát lehetne még ismertetni a szimbolikus tanulás és a tételbizonyítás témaköréből,

 $\leftarrow$   $\Box$ 

∢ 重→

す唐★

唐

Sok technikát lehetne még ismertetni a szimbolikus tanulás és a tételbizonyítás témaköréből, de ...

lássuk inkább a gyakorlatot!

 $2Q$ 

す唐★

K 로 )

哇

Egy predikátum vs. egész elmélet tanulása Egy predikátum (több klóza), avagy több predikátumból álló elmélet.

- Batch vs. inkrementális tanulás A tanuláis folyamat során a példákat egyenként, vagy egyszerre használja.
	- Interaktív A felhasználó felügyeli az általánosítási folyamatot és módosíthatja az osztályozást is.

Kiinduló hipotézis Meglévő elmélet revíziójára használható.

Két gyakoribb típus:

- $\blacktriangleright$  Nem-interaktív batch rendszerek kiinduló hipotézis nélkül
- $\blacktriangleright$  Inkrementális interaktív elmélet-módosító rendszerek

御き メミメ メミメ

つくい

- $\triangleright$  A Learning Engine for Proposing Hypotheses
- $\blacktriangleright$  Fejlesztő: Ashwin Srinivasan (Oxford Univ.)
- $\blacktriangleright$  Folyamatos fejlesztés 1993 óta (Legutolsó módosítás 2004. okt. 10-én.)
- $\blacktriangleright$  Korábbi neve: P-Prolog
- $\blacktriangleright$  Használható Prolog rendszerek:
	- $\triangleright$  YAP: egy nagyon gyors Prolog-implementáció
	- ▶ SWI-Prolog: a méltán népszerű LGPL-licenszű Prolog
- $\blacktriangleright$  Non-profit célokra szabadon használható
- $\triangleright$  Ténylegesen használják is (biológiai és NLP-alkalmazások)

∢ 倒 ▶ . ∢ ミ ▶ . ∢ ミ ▶

へのへ

# Az ALEPH képességei

- $\triangleright$  A fogalom- és tényleíró nyelv a Prolog
- $\blacktriangleright$  Részletesen specifikálható nyelvi bias
- $\blacktriangleright$  Inkrementális és batch-tanulás
- $\blacktriangleright$  Interaktív és nem-interaktív tanulás
- $\blacktriangleright$  Több predikátum együttes tanulása (kísérleti)
- $\blacktriangleright$  Kiegészítések: osztályozó, döntési fa, korlátok és predikátum-szignatúrák tanulása
- $\blacktriangleright$  10 keresési bias és 12 beépített értékelés
- ▶ Jól bővíthető (Saját függvények értékelésre, heurisztikákra, megjelenítésre, hipotézis-validálásra vagy pruningra; saját kényszerek stb.)
- $\triangleright$  Non-grounded példák megadása (a pozitív még kísérleti stádiumban)
- $\blacktriangleright$  Nyílt kód, tisztességes dokumentáció

すきわ すきわ

つへへ

Célunk: A grandfather/2 predikátum megtanulása.

Adott: A magyar fejedelmek szülői relációi az első magyar királyig, valamint a férfitagok neme.

Nyelvi bias: Két predikátum

- $\blacktriangleright$  parent/2
- $\blacktriangleright$  male/1

 $2Q$ 

| 4 周 8 3 4 周 8

parent(imre,istvan). parent(istvan,geza). parent(geza,taksony). parent(taksony,zoltan). parent(zoltan,arpad). parent(sarolt,istvan). parent(gizella,imre). male(istvan). male(geza). male(arpad). male(zoltan). male(taksony). male(imre).

 $2Q$ 

メミメ メミメ

- :-modeh(1,grandfather(+person,+person)).
- :-modeb(1,male(+person)).
- :-modeb(\*,parent(+person,+person)).
- :-modeb(\*,parent(+person,-person)).
- :-determination(grandfather/2,parent/2).
- :-determination(grandfather/2,male/1).
- :-set(i,2).
- :-set(clauselength,4).
- :-set(newvars,1).
- :-set(minpos,2).

御 ▶ イヨ ▶ イヨ ▶

つへへ

# Az egyszerű példa: A példák

Pozitív példák (grandfather.f)

grandfather(imre,geza). grandfather(istvan,taksony). grandfather(geza,zoltan). grandfather(taksony,arpad).

A negatív példák (grandfather.n)

```
grandfather(imre,istvan).
grandfather(gizella,istvan).
grandfather(imre,gizella).
grandfather(imre,sarolt).
grandfather(taksony,zoltan).
```
医毛囊 医头尾 医下颌

### Az egyszerű példa: az ALEPH rendszer

```
pvar@mitpc89:~/programok/aleph
                                                                            - - \timesSzerkesztés Nézet Terminál Ugrás Súgó
 Fáil
pvar\itpc89:~> cd programok/aleph/
pvar@mitpc89:~/programok/aleph> pl
Welcome to SWI-Prolog (Multi-threaded, Version 5.2.13)
Copyright (c) 1990-2003 University of Amsterdam.
SWI-Prolog comes with ABSOLUTELY NO WARRANTY. This is free software.
and you are welcome to redistribute it under certain conditions.
Please visit http://www.swi-prolog.org for details.
For help, use ?- help (Topic), or ?- apropos(Word),
2- Talephl.
   library(pce) loaded into pce 0.13 sec. 162.224 bytes
  library(broadcast) compiled into broadcast 0.16 sec. 188.500 bytes
  library(time) compiled into time 0.00 sec, 2,612 bytes
l9.
AIFPH
Version 5
Last modified: Sun Oct 10 06:59:50 BST 2004
Manual: http://www.comlab.ox.ac.uk/oucl/groups/machlearn/Aleph/index.html
% aleph compiled 0.64 sec. 773.500 bytes
Yes
7- read all(grandfather).
% grandfather.b compiled 0.00 sec. 3.328 bytes
Iconsulting pos examples! [grandfather.f]
fconsulting neg examples! [grandfather.n]
Yes
? - <i>induce</i>.
```
 $\Omega$ 

### Az egyszerű példa: az eredmények

```
pvar@mitpc89:~/programok/aleph
                                                                                   - \Box \timesSzerkesztés Nézet Terminál Ugrás Súgó
 Fáil
[clauses constructed] [18]
[clauses constructed] [18]
Isearch timel [0.02]
[best clause]
grandfather(A, B) :-
   parent(A, C), parent(C, B), male(A).
[Dos-neg] [4]
Tatoms leftl [0]
[Itheory]
IRule 11 IPos cover = 4 Neg cover = 01
gradient( A. B) :-parent(A, C), parent(C, B), male(A).
[Training set performance]
          Actual
                  \Theta\DeltaPred
                  \overline{5}5
       \Theta\overline{\mathbf{5}}\overline{q}\DeltaAccuracy = 1[Training set summary] [[4, 0, 0, 5]]
Itime takenl 10.041
[fotal clauses constructed] [18]
Yes
```
determination/2: Melyik klóz törzsében melyik klózt lehet felhasználni.

 $mode/2$ : A klózra hányszor és milyen szignatúrával lehet hivatkozni.

- $\blacktriangleright$  Ha nem egész elméletet keresünk, akkor csak egy predikátumra vonatkozó determination deklarációk lesznek érvényesek.
- $\triangleright$  A szignatúra specifikációjának szintaxisa:
	- $\blacktriangleright$  +T: bemenő paraméter
	- $\blacktriangleright$  -T: kimenő paraméter
	- $\blacktriangleright$  #T: konstans paraméter
- $\blacktriangleright$  Rekurzív definícióra is lehetséges.

へのへ

 $2Q$ 

∢ 重 ≯ → 重 ≯

set (depth, +V): Milyen mélységű SLD-rezolúcióba szabad belemenni a hipotézis ellenőrzésekor

 $2Q$ 

∢ 重 ≯ → 重 ≯

set (depth, +V): Milyen mélységű SLD-rezolúcióba szabad belemenni a hipotézis ellenőrzésekor

 $set(explore, +V)$ : Kikapcsolja a pruning-ot és kevésbé mohón keres.

 $2Q$ 

メミメ メミメ

- set (depth, +V): Milyen mélységű SLD-rezolúcióba szabad belemenni a hipotézis ellenőrzésekor
- $set(explore, +V)$ : Kikapcsolja a pruning-ot és kevésbé mohón keres.
- $\text{set}(i,+\text{V})$ : Milyen mélységű változók szerepelhetnek a klózban (a fej változóinak mélysége egy, sít.)

御き メミメ メミメ

- set (depth, +V): Milyen mélységű SLD-rezolúcióba szabad belemenni a hipotézis ellenőrzésekor
- $set(explore, +V)$ : Kikapcsolja a pruning-ot és kevésbé mohón keres.
- $\text{set}(i,+\text{V})$ : Milyen mélységű változók szerepelhetnek a klózban (a fej változóinak mélysége egy, sít.)
- $s$ et(minpos, +V): Minimum hány pozitív példát kell lefednie a hipotézis-klóznak (nagyon hasznos a ground clause-ok kizárására).

イロト イ押 トイモト イモト

- set (depth, +V): Milyen mélységű SLD-rezolúcióba szabad belemenni a hipotézis ellenőrzésekor
- $set(explore, +V)$ : Kikapcsolja a pruning-ot és kevésbé mohón keres.
- $\text{set}(i,+\text{V})$ : Milyen mélységű változók szerepelhetnek a klózban (a fej változóinak mélysége egy, sít.)
- $s$ et(minpos, +V): Minimum hány pozitív példát kell lefednie a hipotézis-klóznak (nagyon hasznos a ground clause-ok kizárására).

 $\text{set}(\text{newvars},+V)$ : Hány egzisztenciálisan kötött változót vezethessen be klóz törzsében.

つへへ

#### set (search, bf): Egyszerű szerkezetű klózokat preferálja (ez az alapértelmezett stratégia)

 $2Q$ 

∢ 重 ≯ → 重 ≯

set (search, bf): Egyszerű szerkezetű klózokat preferálja (ez az alapértelmezett stratégia) set(search,id): Iteratívan mélyülő keresés a clauselength korlátig

 $2Q$ 

∢ 重 ≯ → 重 ≯

- set (search, bf): Egyszerű szerkezetű klózokat preferálja (ez az alapértelmezett stratégia)
- set(search,id): Iteratívan mélyülő keresés a clauselength korlátig

set (search, rls): Szimulált lehűtés (a paraméterei részletesen beállíthatók, pl. kezdőhőmérséklet, generálási valószínűség klózhossz függvényében stb.)

- set (search, bf): Egyszerű szerkezetű klózokat preferálja (ez az alapértelmezett stratégia)
- set(search,id): Iteratívan mélyülő keresés a clauselength korlátig

set (search, rls): Szimulált lehűtés (a paraméterei részletesen beállíthatók, pl. kezdőhőmérséklet, generálási valószínűség klózhossz függvényében stb.)

set(search, heuristic): Egyszerű heurisztikus keresés

- set(evalfn, accuracy): Csak a példákra figyel:  $P/$ ) $P + N$ ). (Ez az alapértelmezett.)
- set(evalfn, compression): Figyelembe veszi a klóz hosszát (literálok számát) is.

Ezen kívül statisztikai értékelő függvények, valamint ILP-publikációkban megjelent függvények is rendelkezésünkre ´allnak.

御き メミメ メミメ

Szabad diszkusszió...

Varga Péter Induktív logikai programozás

メロメ メ都 メメ きょくきょ

佳

 $299$ 

### Mikor használható az ILP? – a saját véleményem

Varga Péter Induktív logikai programozás

a mills.

⊕ →

→ 老 ▶ → 老 ▶

哇

 $299$ 

 $\blacktriangleright$  Ember által is értelmezhető szabályokat akarunk

 $\leftarrow$ 

∢ 重う

哇

- $\blacktriangleright$  Ember által is értelmezhető szabályokat akarunk
- $\blacktriangleright$  ... avagy illeszkedni szeretnénk már létező szabályok struktúrájához.

 $2Q$ 

K 로 )

- $\blacktriangleright$  Ember által is értelmezhető szabályokat akarunk
- $\blacktriangleright$  ... avagy illeszkedni szeretnénk már létező szabályok struktúrájához.
- $\triangleright$  A megtanulandó regularitások intenzionálisan definiált predikátumokra támaszkodnak.

 $2Q$ 

∢ 重 ≯ → 重 ≯

- $\blacktriangleright$  Ember által is értelmezhető szabályokat akarunk
- $\blacktriangleright$  ... avagy illeszkedni szeretnénk már létező szabályok struktúrájához.
- $\triangleright$  A megtanulandó regularitások intenzionálisan definiált predikátumokra támaszkodnak.
- $\triangleright$  Nagy vonalakban látható a megtanulandó szabályok " struktúrája"

メミメ メミメ

- $\blacktriangleright$  Ember által is értelmezhető szabályokat akarunk
- $\blacktriangleright$  ... avagy illeszkedni szeretnénk már létező szabályok struktúrájához.
- $\triangleright$  A megtanulandó regularitások intenzionálisan definiált predikátumokra támaszkodnak.
- $\triangleright$  Nagy vonalakban látható a megtanulandó szabályok " struktúrája"
- ▶ ... csak éppen "sok van belőlük"

メミメ メミメ

つへへ

- $\blacktriangleright$  Ember által is értelmezhető szabályokat akarunk
- $\blacktriangleright$  ... avagy illeszkedni szeretnénk már létező szabályok struktúrájához.
- $\triangleright$  A megtanulandó regularitások intenzionálisan definiált predikátumokra támaszkodnak.
- $\triangleright$  Nagy vonalakban látható a megtanulandó szabályok " struktúrája"
- ▶ ... csak éppen "sok van belőlük"

.<br>"sok kicsi, ismert alakú", sőt léteznek ILP-módszerek zajos adatokra is...

へのへ

alphabetic past data.f

past([a, b, a, n, d, o, n],[a, b, a, n, d, o, n, e, d]). past([a, b, e, t],[a, b, e, t, t, e, d]). past([a, b, o, u, n, d],[a, b, o, u, n, d, e, d]). past([a, b, s, o, r, b],[a, b, s, o, r, b, e, d]). past([a, c, c, e, p, t],[a, c, c, e, p, t, e, d]). past( $[a, c, c, o, m, p, a, n, y]$ , $[a, c, c, o, m, p, a, n, z]$ past( $[a, c, c, o, m, p, 1, i, s, h]$ ,  $[a, c, c, o, m, p, 1, i]$ past([a, c, c, o, u, n, t],[a, c, c, o, u, n, t, e, d]). past([a, c, c, u, s, e],[a, c, c, u, s, e, d]). past([a, c, h, e],[a, c, h, e, d]). past([a, c, h, i, e, v, e],[a, c, h, i, e, v, e, d]).

K ロ ▶ K @ ▶ K 할 ▶ K 할 ▶ ( 할 ) ⊙ Q Q

```
IRule 11 <i>IPos cover</i> = 688 <i>Neg cover</i> = 01past (A, B) :-
   suff(A, B, \Pi, [e, d]].
[Rule 2] [Pos cover = 17 Nea cover = 0]
past (A, B) :-
   suff(A,B, [], [t,e,d].
[Rule 4] |Pos cover = 440 Nea cover = 0]
past (A, B) :-
   suff(A,B, [], [d]].
[Rule 8] [Pos cover = 10 Neg cover = 0]
past (A, B) :-
   suff(A,B, [], [r,e,d]].
[Rule 10] [Pos cover = 20 Neg cover = 0]past (A, B) :-
   suff(A,B, \lceil 1, \lceil 1 \rceil).
[Rule 13] [Pos cover = 11 Neg cover = 0]
past (A, B) :-
   suff(A, B, [], [q, e, d]).
[Rule 26] [Pos cover = 29 Neg cover = 0]
```

```
past (A, B): -
   suff(A,B, \Pi, [p,e,d]).
[Rule 30] [Pos cover = 2 Nea cover = 0]
past (A, B): -
   suff(A,B, [], [1,e,d]].
[Rule 33] [Pos cover = 2 Nea cover = 0]
past (A, B) :-
   suff(A,B, [], [t].
[Rule 38] [Pos cover = 5 Neg cover = 0]
past (A, B) :-
   suff(A,B, [], [n, e,d]).
[Rule 43] [Pos cover = 7 Neq cover = 0]
past (A, B) :-
   suff(A, B, \Pi, [m, e, d]].
[Rule 64] [Pos cover = 5 Neg cover = 0]
past (A, B) :-
   suff(A, B, [], [b, e, d].
[Rule 88] [Pos cover = 3 Neq cover = 0]
past (A, B) : -
   suff(A, B, I1, Id.e.d11).
```
メロメ メ御 メメ ミメ メモメー

哇

 $200$ 

- $\triangleright$  N. Lavrac and S. Dzeroski. Inductive Logic Programming: Techniques and Applications. Ellis Horwood, New York, 1994. (http://www-ai.ijs.si/SasoDzeroski/ILPBook/ )
- $\triangleright$  Saso Dzeroski and Nada Lavrac, editors Relational Data Mining Springer, Berlin, 2001
- I Stuart J. Russell, Peter Norvig: Mesterséges intelligencia modern megközelítésben Panem Kiadó, 1999. (az új kiadás magyar fordítása előkészületben) 18. fejezet

∢ロト ∢母 ▶ ∢ ヨ ▶ ∢ ヨ ▶

つへへ

Köszönöm a figyelmet, várom a kérdéseiteket...

 $\leftarrow$   $\Box$ 

A  $\sim$  メミメ メミメ

哇

<span id="page-58-0"></span> $299$